# **QGIS Application - Bug report #614 cannot open GRASS shell**

*2007-02-24 10:40 PM - hartmut-tschauner-gmail-com -*

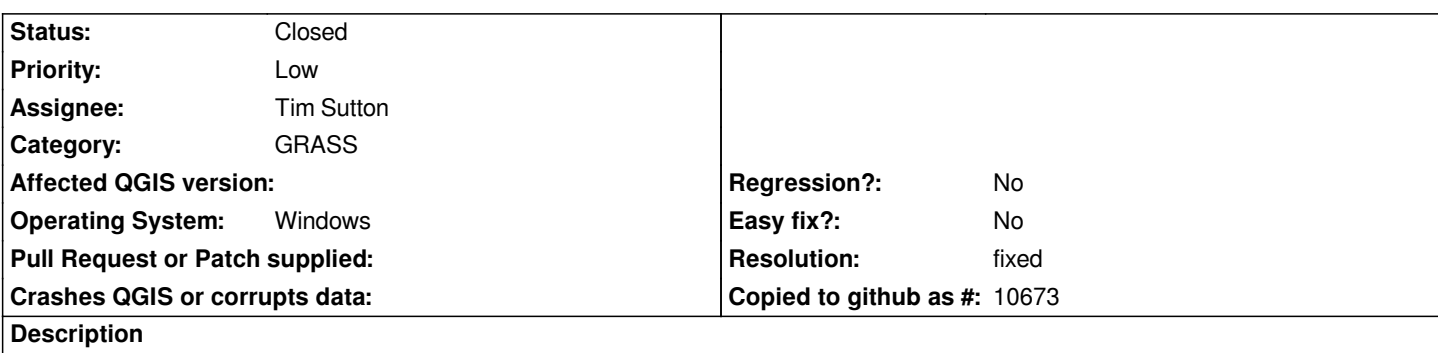

*The GRASS shell will not open on Windows x64. Clicking on the GRASS shell command in the GRASS toolbox has no effect whatsoever.*

## **History**

#### **#1 - 2007-11-10 09:54 AM - Markus Neteler**

*Does the problem persist with QGIS 0.9.0? The included GRASS has undergone significant improvements for 64bit support and for native Windows support.*

*Markus*

### **#2 - 2009-03-16 05:09 AM - Paolo Cavallini**

*- Resolution set to fixed*

*- Status changed from Open to Closed*

*Probably invalid with newer versions. Please reopen it if appropriate.*

#### **#3 - 2009-08-22 01:02 AM - Anonymous**

*Milestone Version 1.0.2 deleted*